## インターネット蔵書検索・予約サービスのご案内

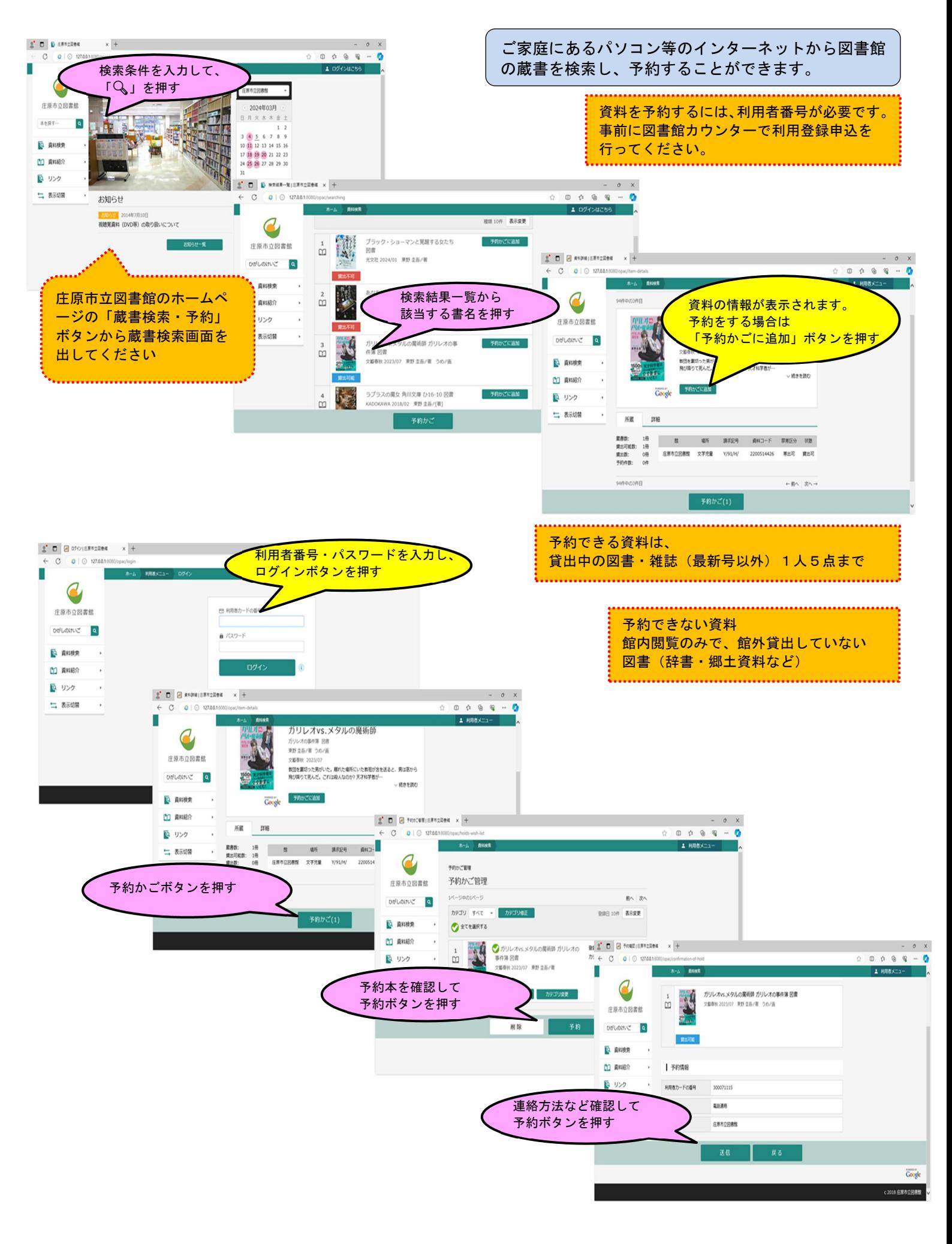

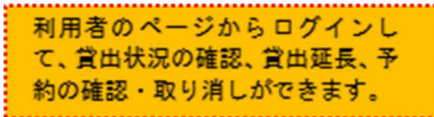

 $\begin{array}{c} \circ \\ \circ \\ \circ \\ \bullet \end{array}$  $\begin{array}{ll} \underline{\mathbf{S}}^{\bullet} & \overline{\mathbf{D}} & \overline{\mathbf{H}} \text{ CM} \text{ with } \mathbf{S} \text{ with } \mathbf{S} \text{ with } \mathbf{X} \text{ with } \mathbf{X} \text{ with } \mathbf{X} \text{ with } \mathbf{X} \text{ with } \mathbf{X} \text{ with } \mathbf{X} \text{ with } \mathbf{X} \text{ with } \mathbf{X} \text{ with } \mathbf{X} \text{ with } \mathbf{X} \text{ with } \mathbf{X} \text{ with } \mathbf{X} \text{ with } \mathbf{X} \text{ with } \mathbf{X}$  $\mathcal{L}^{\bullet} \ \mathbf{D} \mid \mathbf{D} \text{ (EXERCISE 190000 M, min)} \times \mathbf{D} \text{ CNNRRSPE} \text{ (EXF2200K)} \times \text{ } + \text{ }$  $\leftarrow \text{C} \quad \text{C} \mid \text{O} \text{ 127.01}$  $\leftarrow$  0 0 0 127.0.0.1.10 ï  $\left\langle \hat{\pi} \right\rangle_{\mathcal{L}} = 1008 \times$ 1 8月8メニュー  $1.008x$ ī  $\mathcal Q$  $\boldsymbol{c}$ CHRISTI CRIBBER ご利用状況参照 ご利用状況参照 庄原市立図書館 庄原市立図書館  $RBRR$ RENE FORE SANDRULL **Oがしのけいご Q** 本を探す… Q 銀出状況 予約状況 予約申込日 2024年03月05日<br>受取場所 庄原市立図書館<br>取置連絡日 -<br>受取期限 -<br>連絡方法 電話連絡<br>連絡方法 電話連絡 資出日 2024年03月01日<br>資出館 庄原市立回書館<br>返却期限 2024年03月15日 **Q** ANRA **Q** ANRA  $\mathbf{r}$ CO ANNO CO ANNA  $\alpha$ で リンク 1,45 2231 **Rinta** で リンク  $\mathbf{r}$ **MATO** → 表示切開  $\ddot{\phantom{1}}$  $\rightarrow$ 賞出日 2024年03月01日<br>賞出館 庄原市立回書館<br>返却期限 2024年03月15日 1 表示切替 2 - 「大学」 ブラック・ショーマンと見取する女たち<br>
ココ - 「大学」 回廊<br>
スコ - 次史社 2024/01 東野 北岳/岩<br>
- 大学」 - 光文社 2024/01 東野 北岳/岩 予約申込日 2024年03月05日<br>受取場所 庄原市立回書館<br>取置連絡日 -<br>受取期限 -<br>奨結方活 電話連絡  $\qquad \qquad \text{KRT3} \qquad$ 4人持ち ( 定形句 - 取消する )  $\frac{3}{10}$ おつきさんでおもちつき 回書 **貸出日 2024年03月01日** 真出館 圧原市立回書館<br>道邸期限 2024年03月15日 ひかりのくに 2023/12 岡田 よしたか/作 粒  $\overline{\text{Google}}$   $\vee$ 

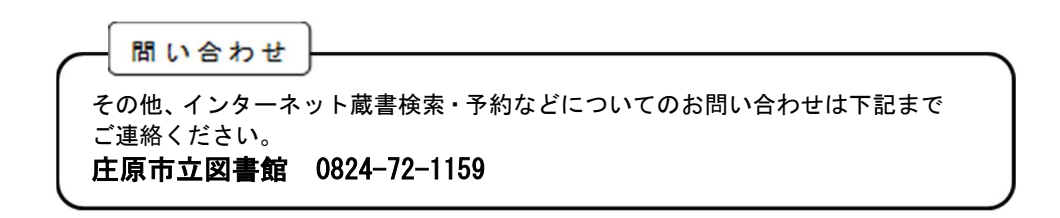